# Dynamic Binding and Polymorphism

- **Polymorphism and Dynamic Binding**
- **Casting and Conversion**
- **Use of keyword instanceof**
- **Access Control (public, protected, private, default)**

1

- **Class (static) methods and variables**
- **final methods classes and data**
- **Procedural programming**

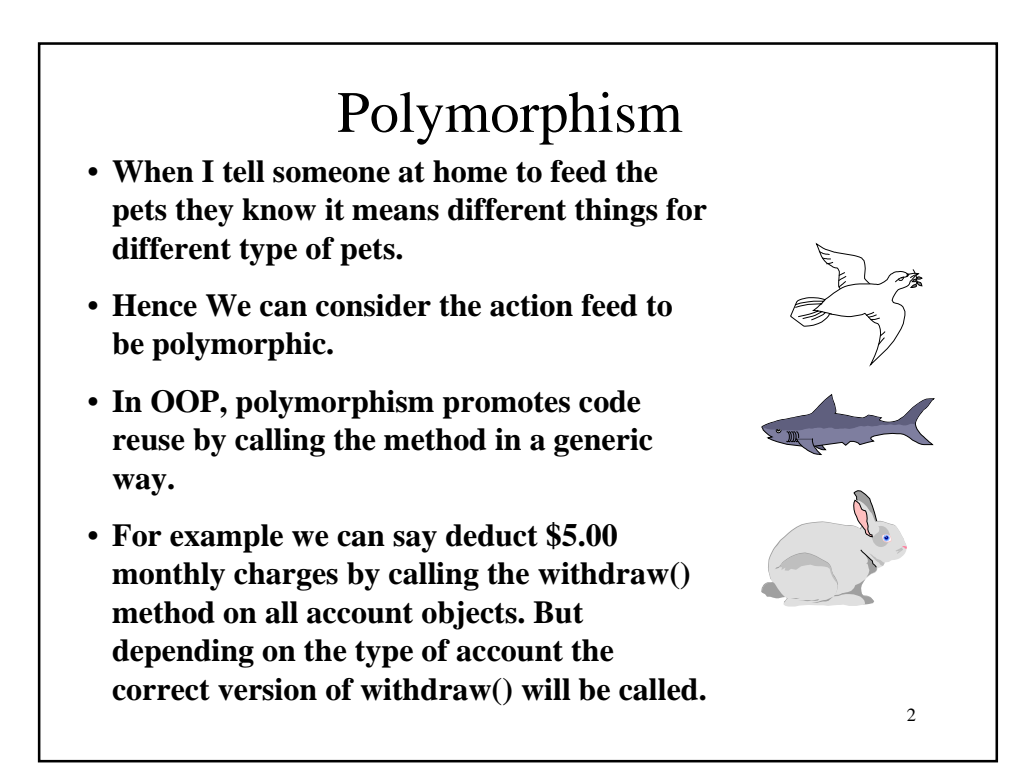

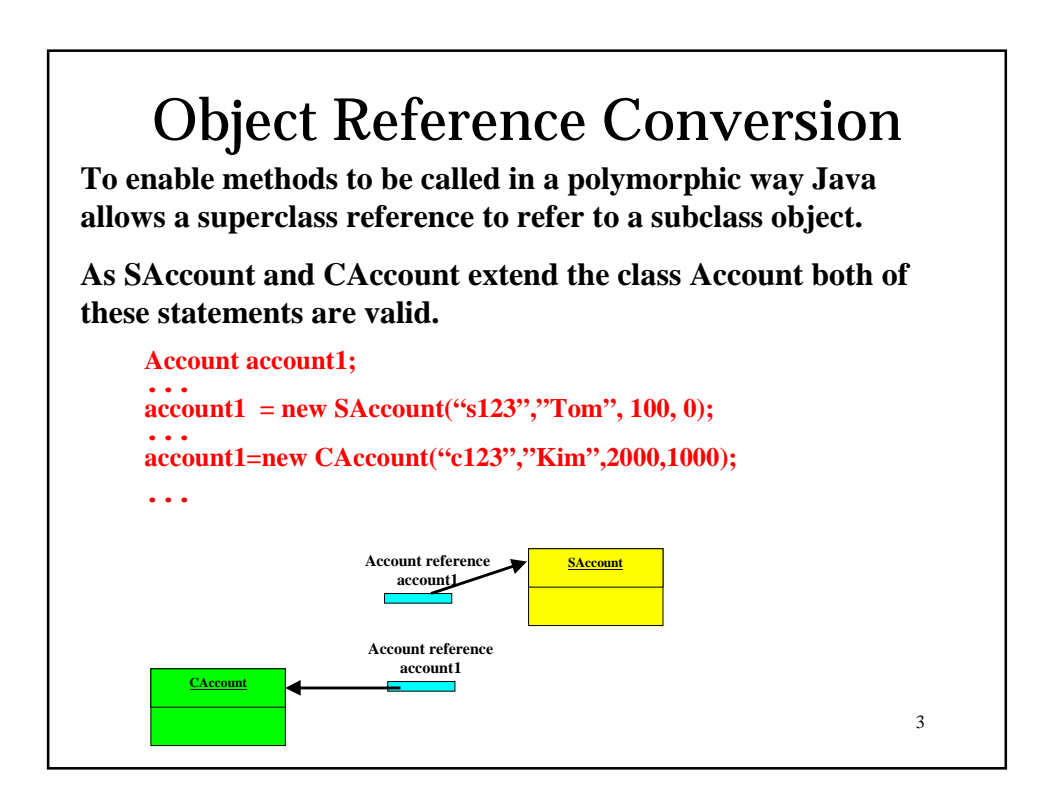

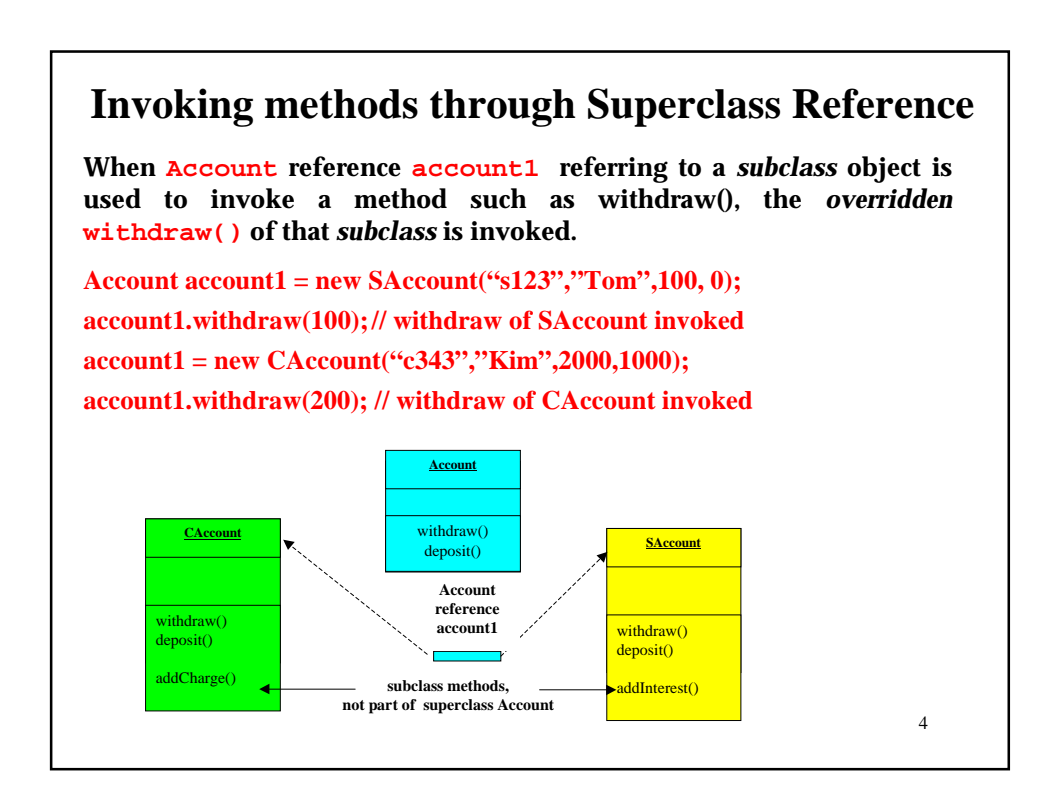

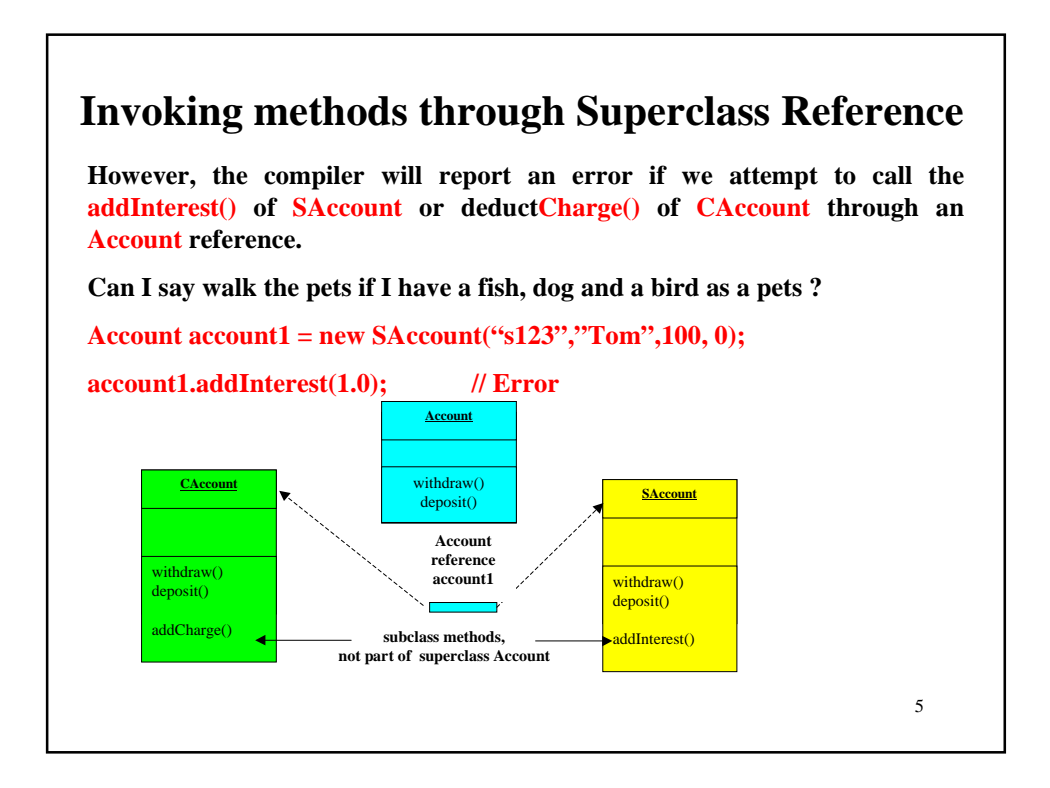

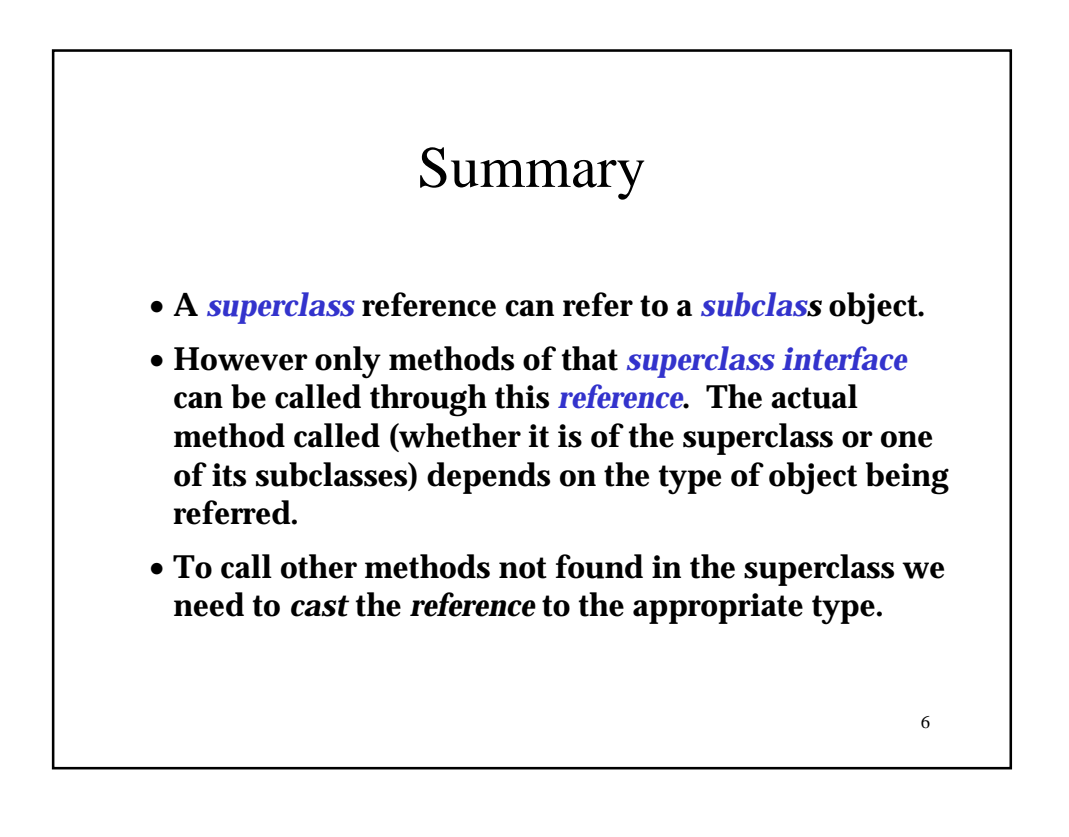

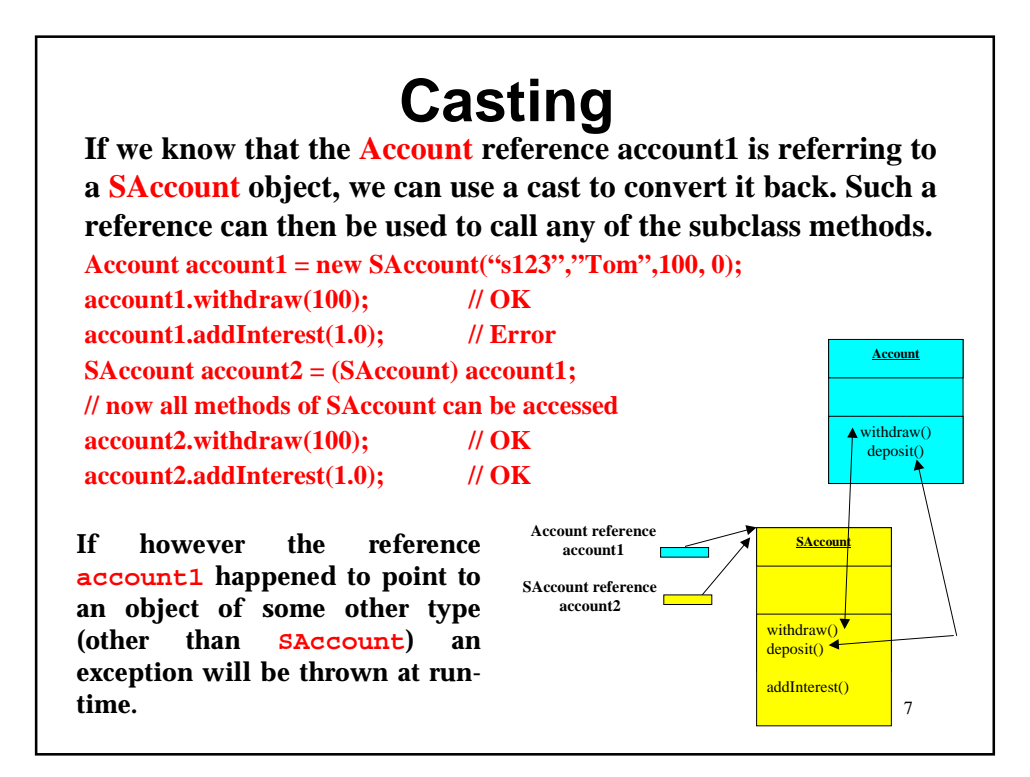

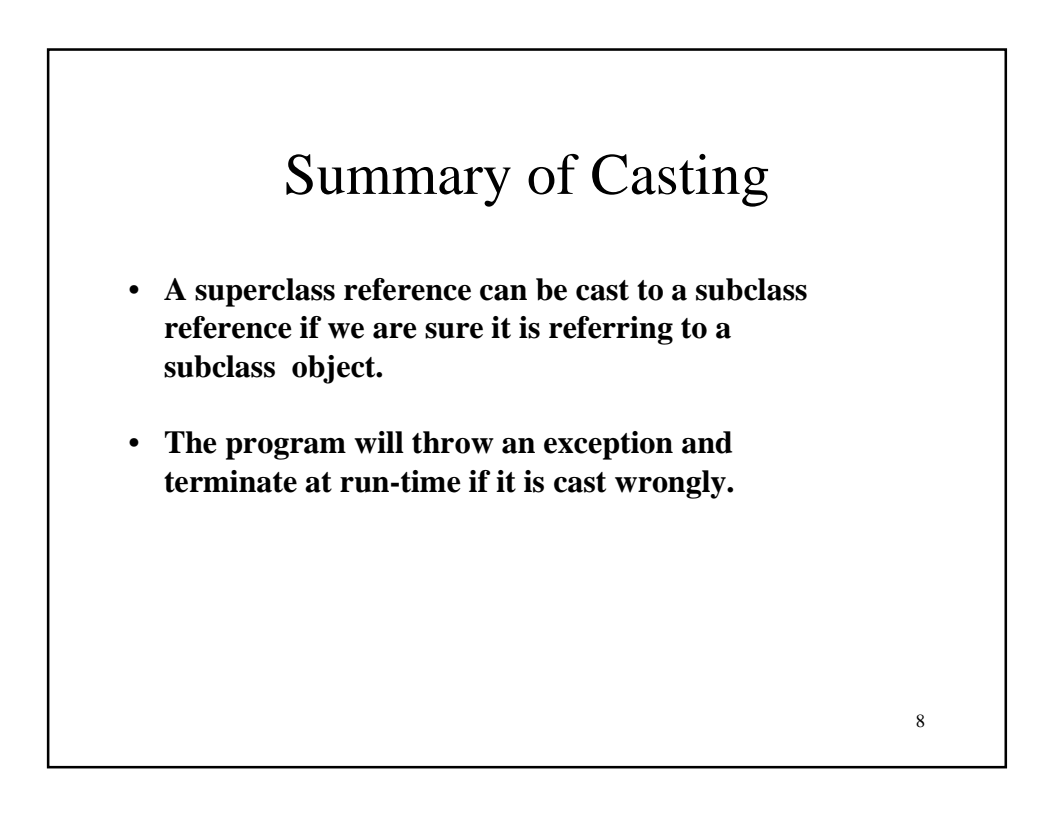

# An analogy in English ...

**We have a new tutor Mr Lim. He will be taking our tutes. We have a new tutor Mr Lim. He will be taking our tutes. We can safely replace the the reference** *he* **by** *that-person* **to get We can safely replace the the reference** *he* **by** *that-person* **to get We have a new tutor Mr Lim. That person will be taking our tutes. We have a new tutor Mr Lim. That person will be taking our tutes.**

**We have a new tutor Poon Yap Ching. That person will take all our tutes. We have a new tutor Poon Yap Ching. That person will take all our tutes. We can replace the the reference** *that-person* **by** *he* **if we know that person is We can replace the the reference** *that-person* **by** *he* **if we know that person is a male. a male.**

9

**We have a new tutor Mr Lim. He will be taking our tutes. We have a new tutor Mr Lim. He will be taking our tutes.**

**We cannot however replace the reference e** *he* **by** *she* **We cannot however replace the reference e** *he* **by** *she*

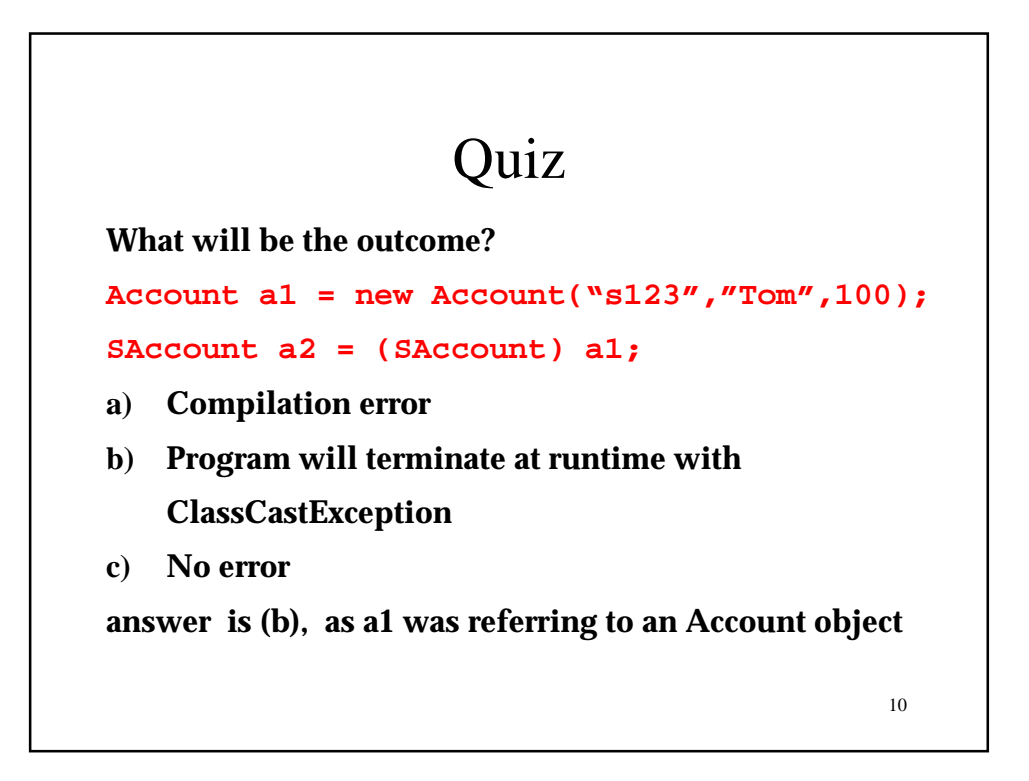

# Quiz

**What will be the outcome?**

```
CAccount a1 = new CAccount("s222","Jack",500);
```
**SAccount a2 = (SAccount) a1;**

**a) Compilation error**

**b) Program will terminate at runtime with ClassCastException**

**c) No error**

**answer is (a) as CAccount is not a subclass of SAccount, hence the compiler will report an error. They are unrelated classes.**

11

```
12
    The Operator instanceof
End of month processing requires us to invoke
addInterest() to all SAccount objects and
deductCharges() to all CAccount objects.
The method monthEndProcessing() below is passed an
Account (superclass) reference. This method uses
instanceof to determine the type of object being referred.
void monthEndProcessing (Account a) {
     if (a instanceof SAccount)
           ((SAccount) a).addInterest(1.0);
     else if (a instanceof CAccount)
          ((CAccount) a).deductCharges();
}
```
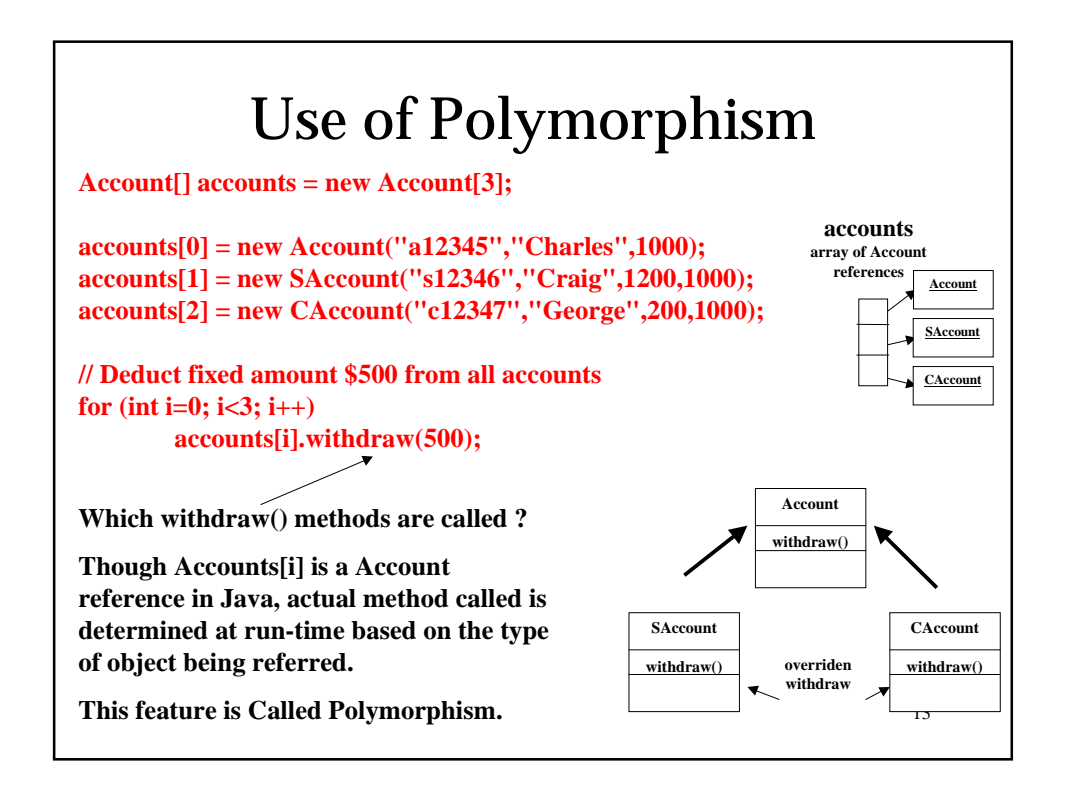

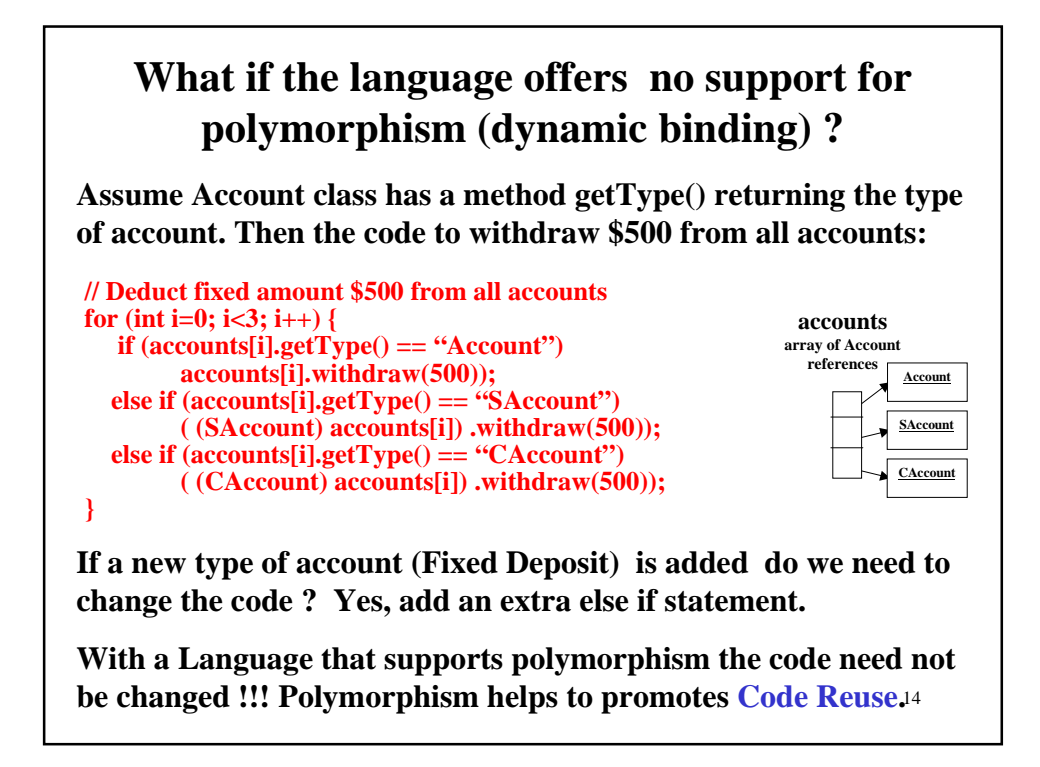

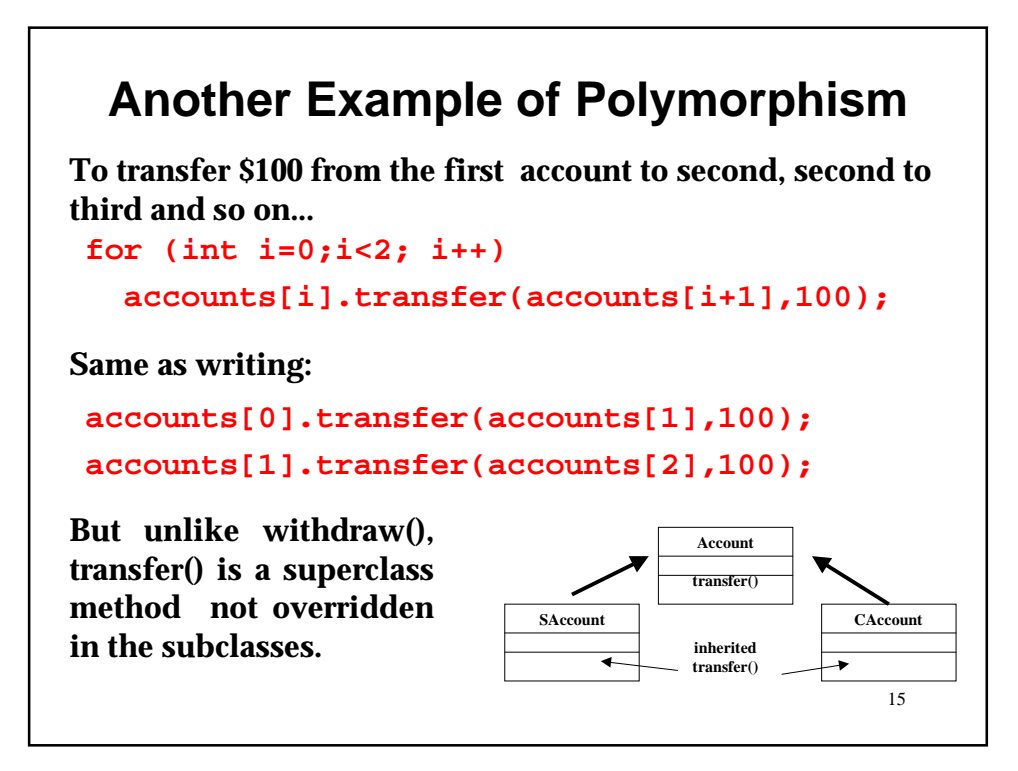

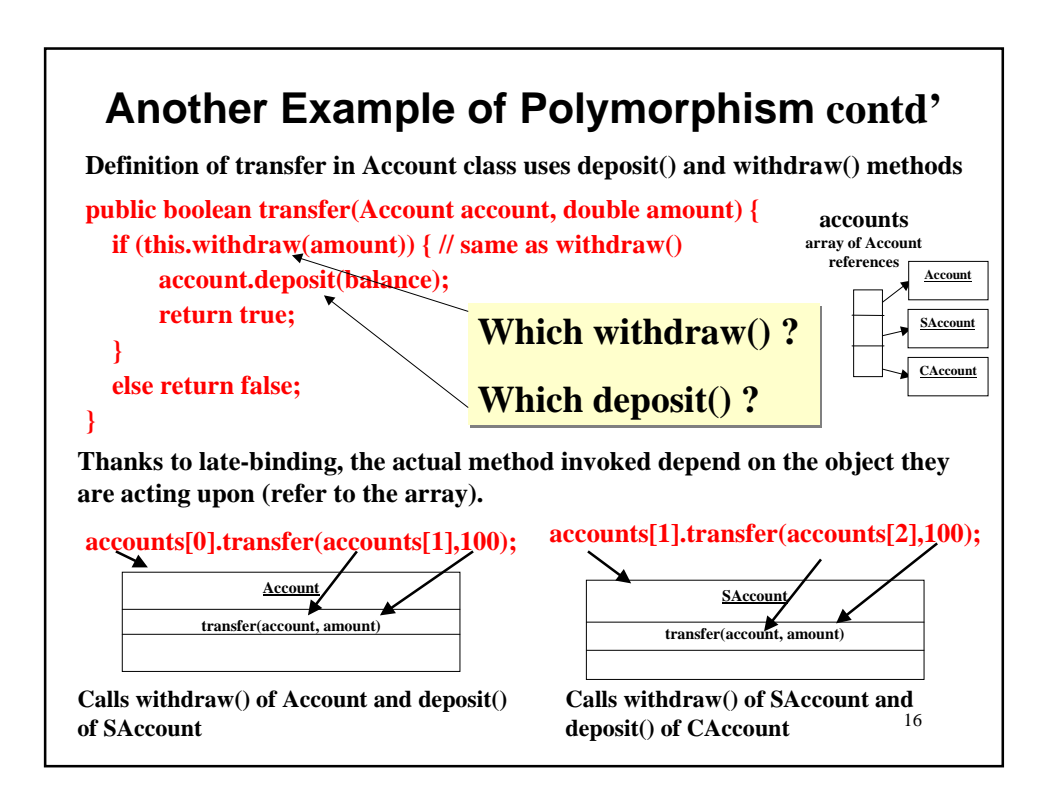

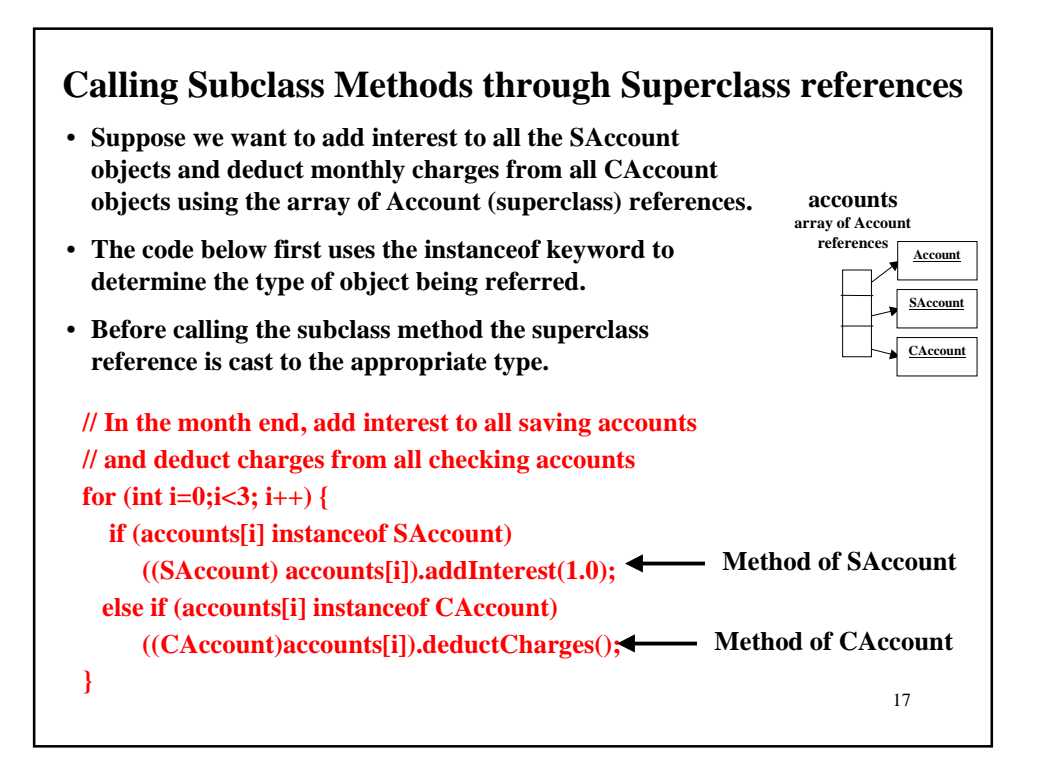

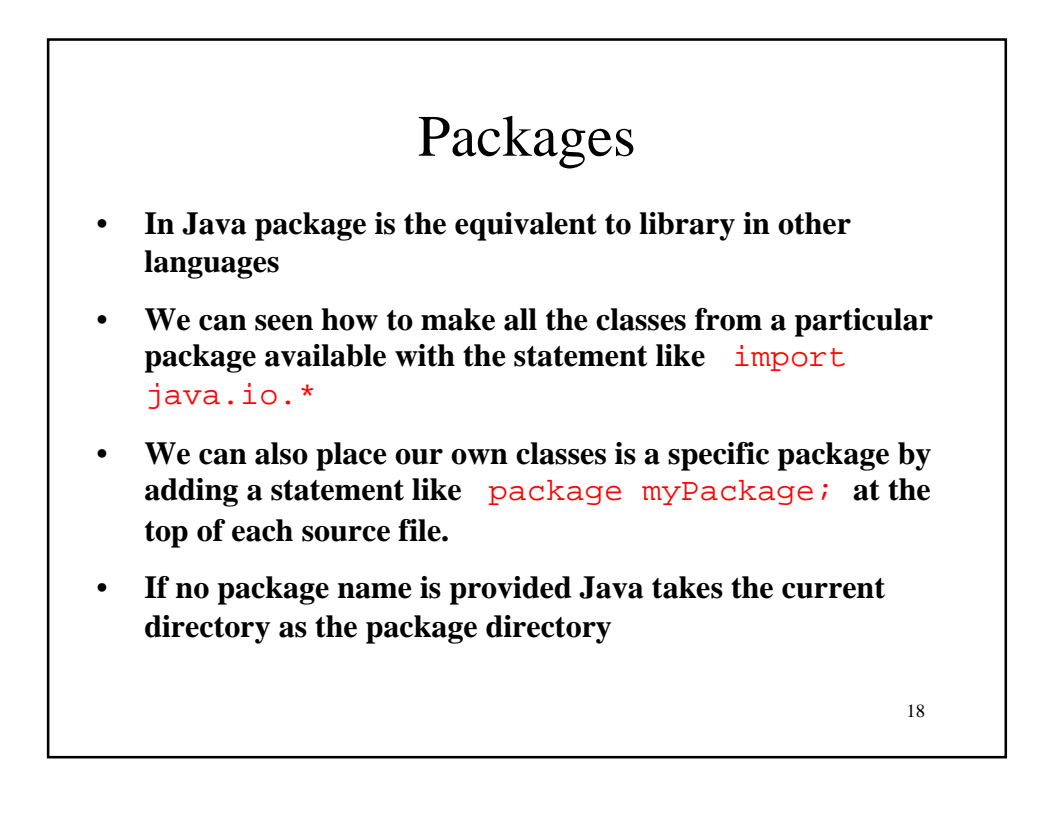

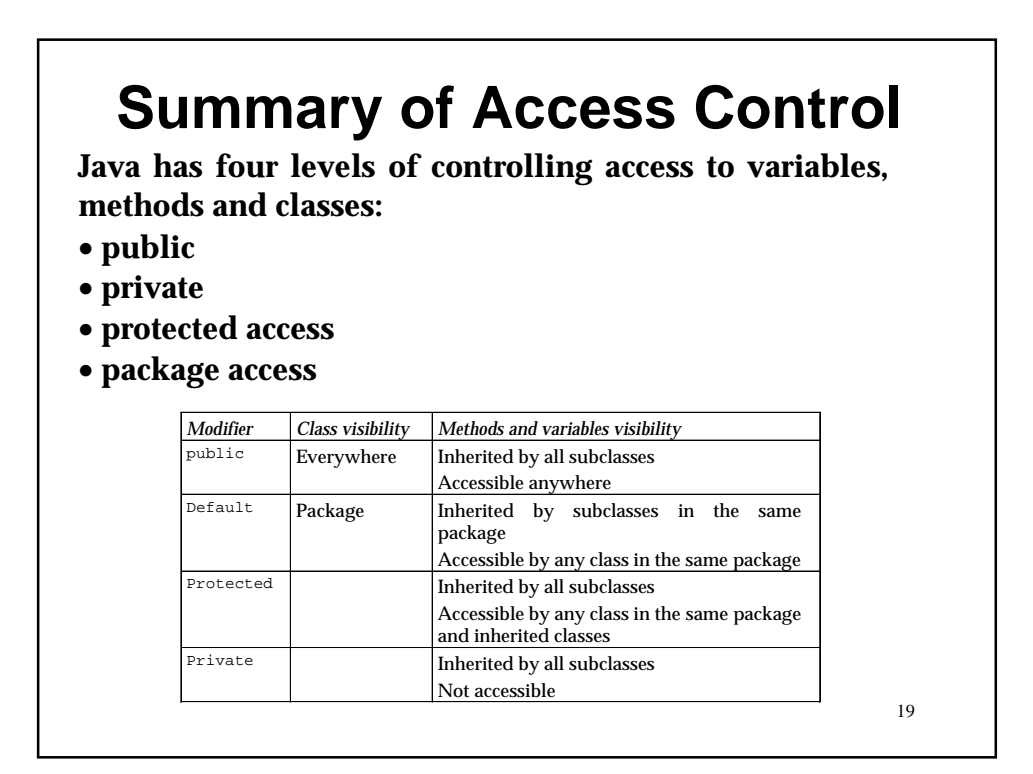

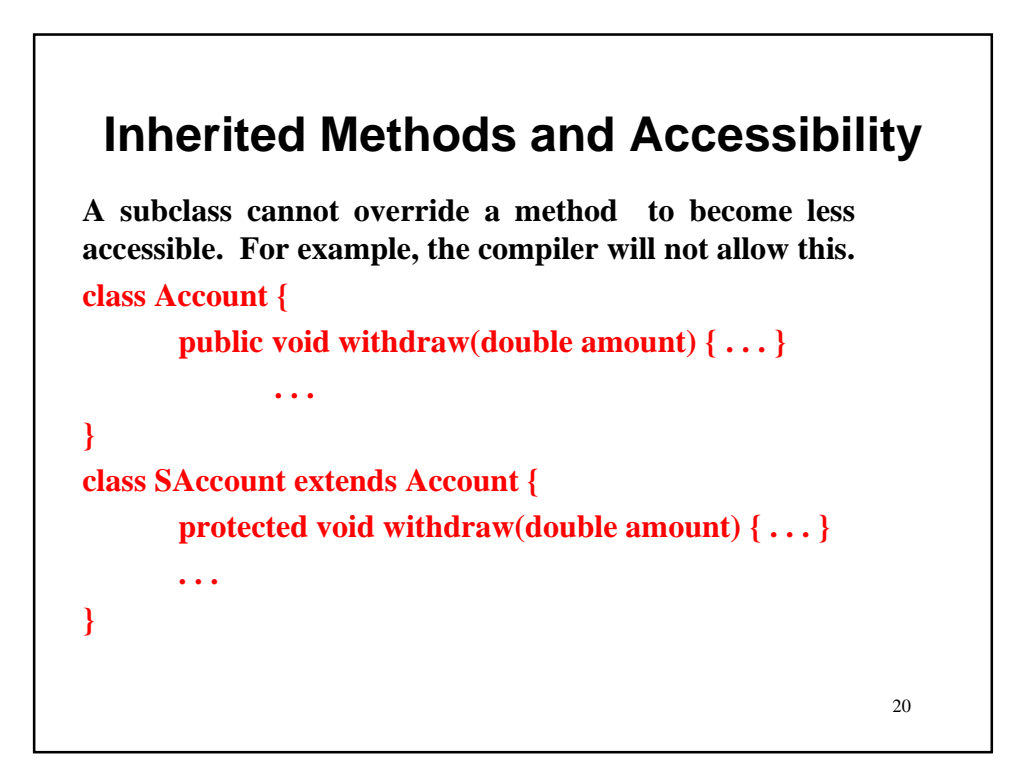

#### 21 **Class (Static) Variables and Methods In our SAccount class, we had a method for adding monthly interest which takes the rate as argument.** void addInterest(double rate); **What if all saving account holders are paid same rate? We could make the rate a class variable, one that is common to all instances. The keyword static indicates a class variable.** class SAccount { … // instance variable (varies for different account holders) private double minAmount; // class variable rate (common to all account holders) set to 1.1 public static double rate = 1.1;

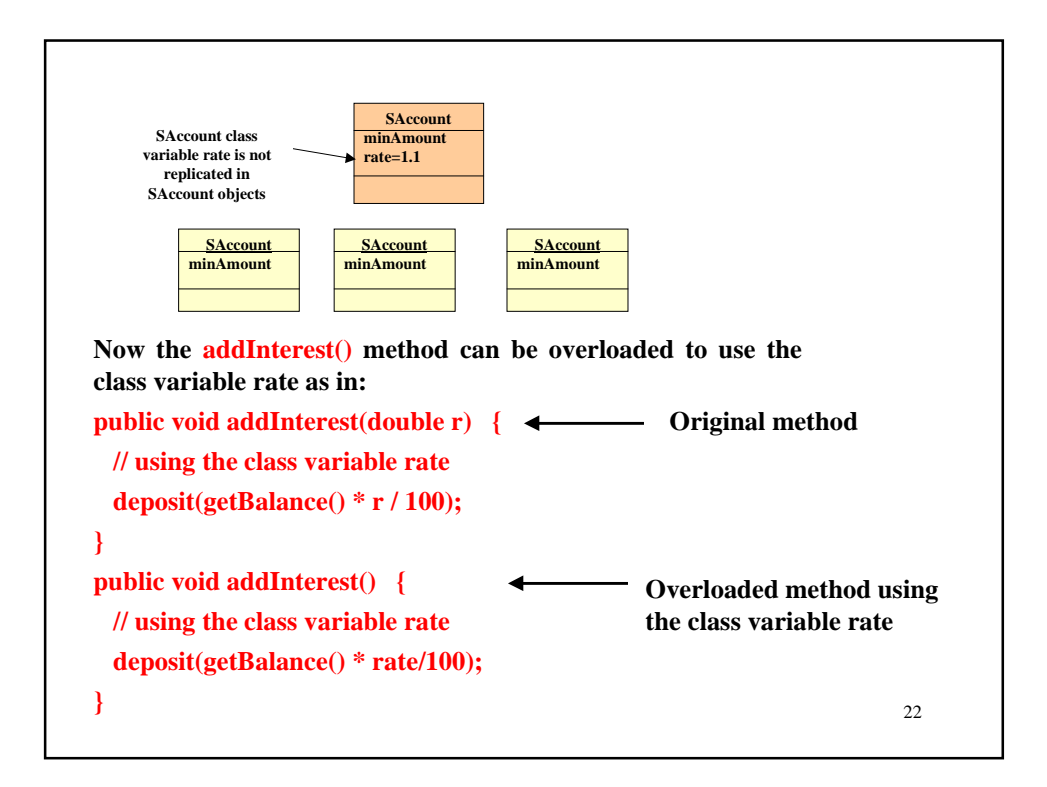

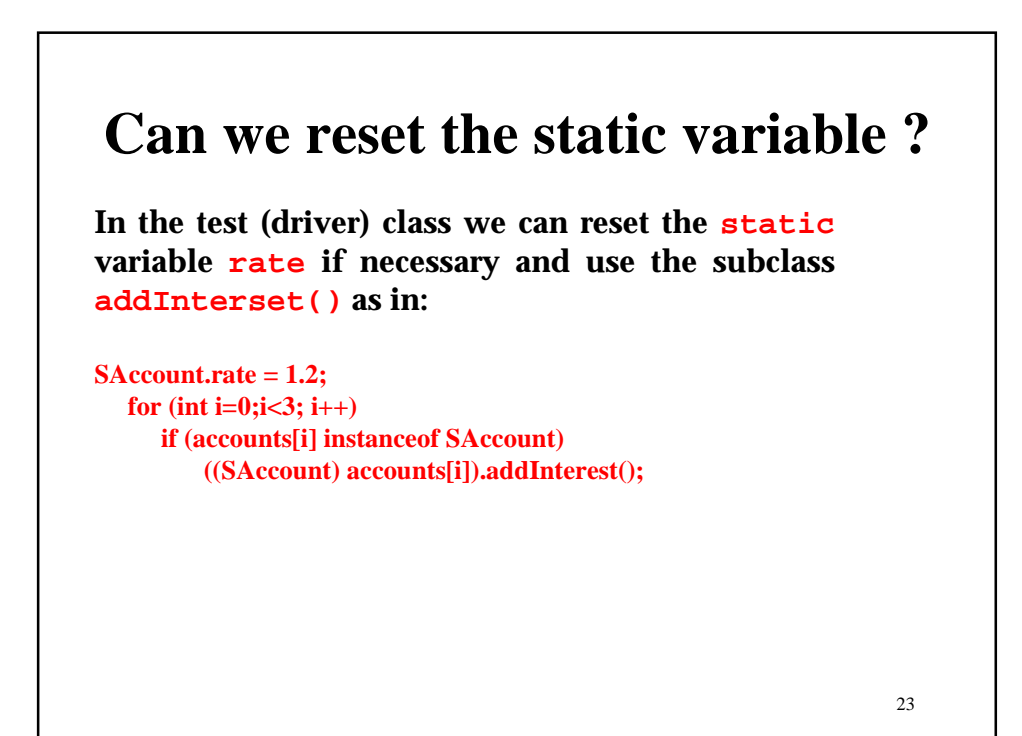

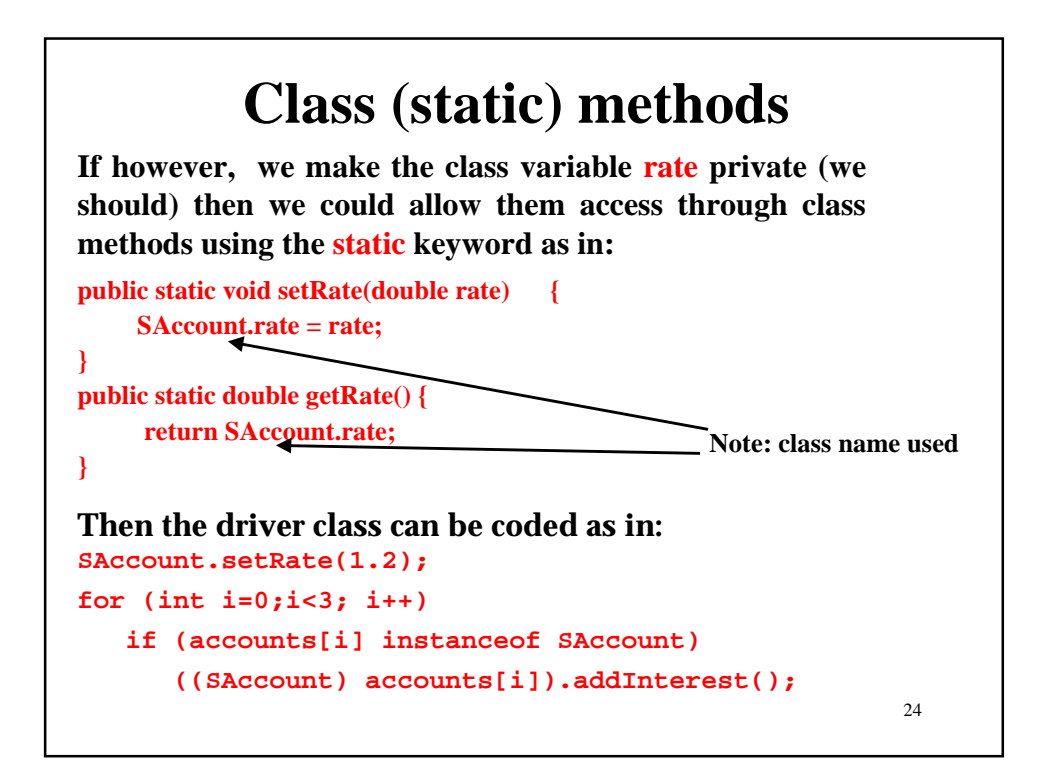

### Restriction on class methods

• **Some class methods we have used before include parseInt() and sqrt().**

```
int num = Integer.parseInt(s);
double d = Math.sqrt(9.5);
```
- **We were able to use those class methods without having to create an instance of that class.**
- **This means that the class method cannot access any instance variables or methods as they will not come into existence until an object is created explicitly (with keyword new).**

25

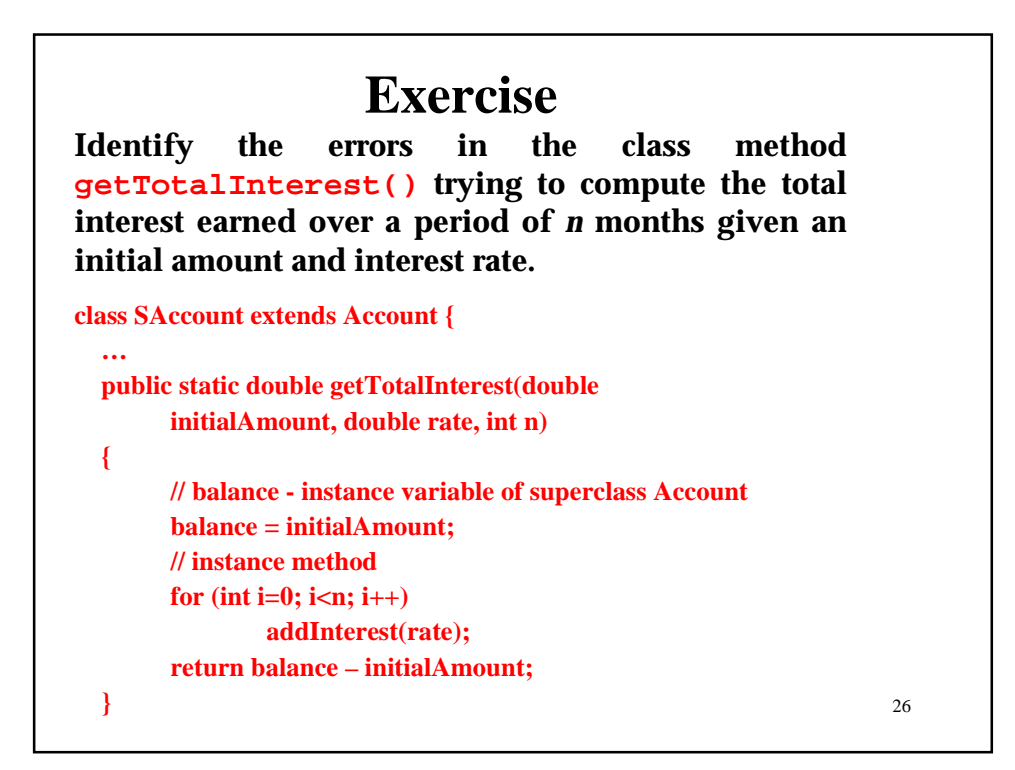

## **Final Primitives and References**

- •**We have seen final used to state something is constant.**
- •**The final different meanings depending on where it is used, but in general it means "this cannot be changed."**
- **It can be used for data, methods and for a class itself.**

```
27
// final primitive
final int MAX_STUDENTS = 100;
// final reference (object can be changed)
final Employee currentEmp = new Employee();
```
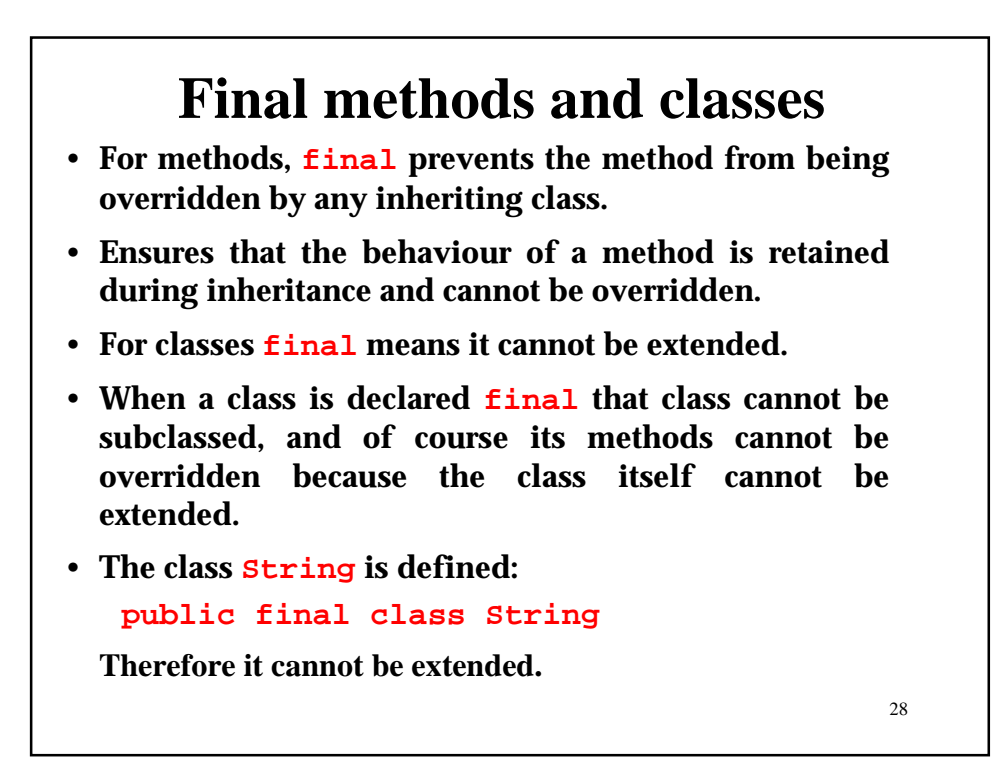

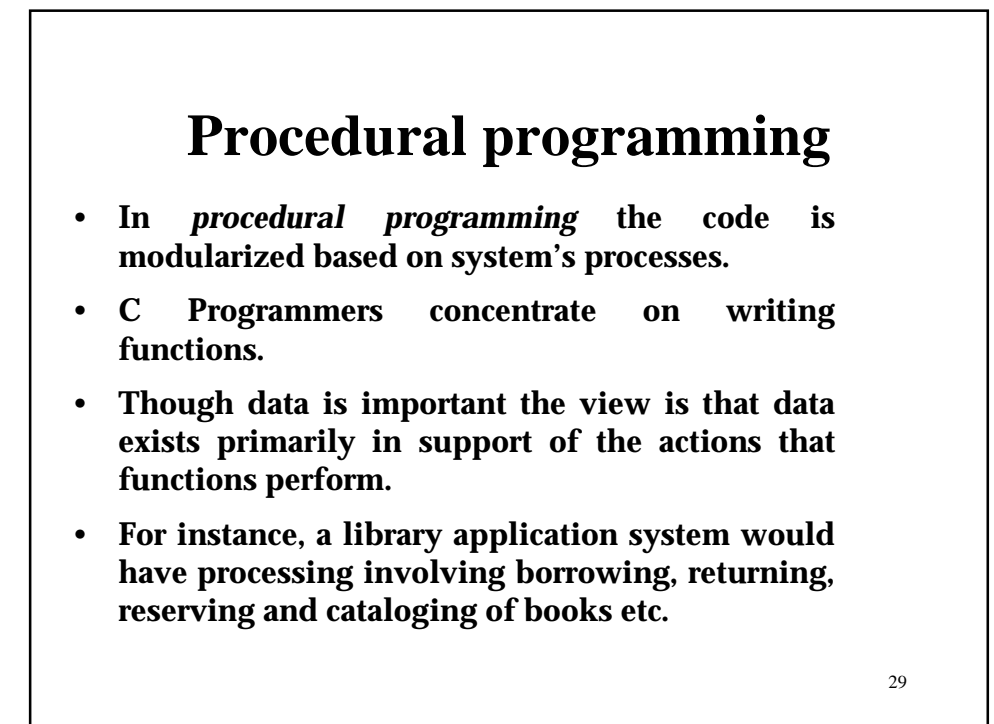

```
30
struct book {
      char ID[10];
      char title[30];
      char author[30]
      char status;
};
struct Member {
      char ID[10];
      char name[30]
      int booksBorrowed;
};
int borrow (int bookID, int memberID) {
       …
}
int return (int bookID, int memberID) {
      …
}
int reserve (int bookID, int memberID, date D) {
      …
}
…
```
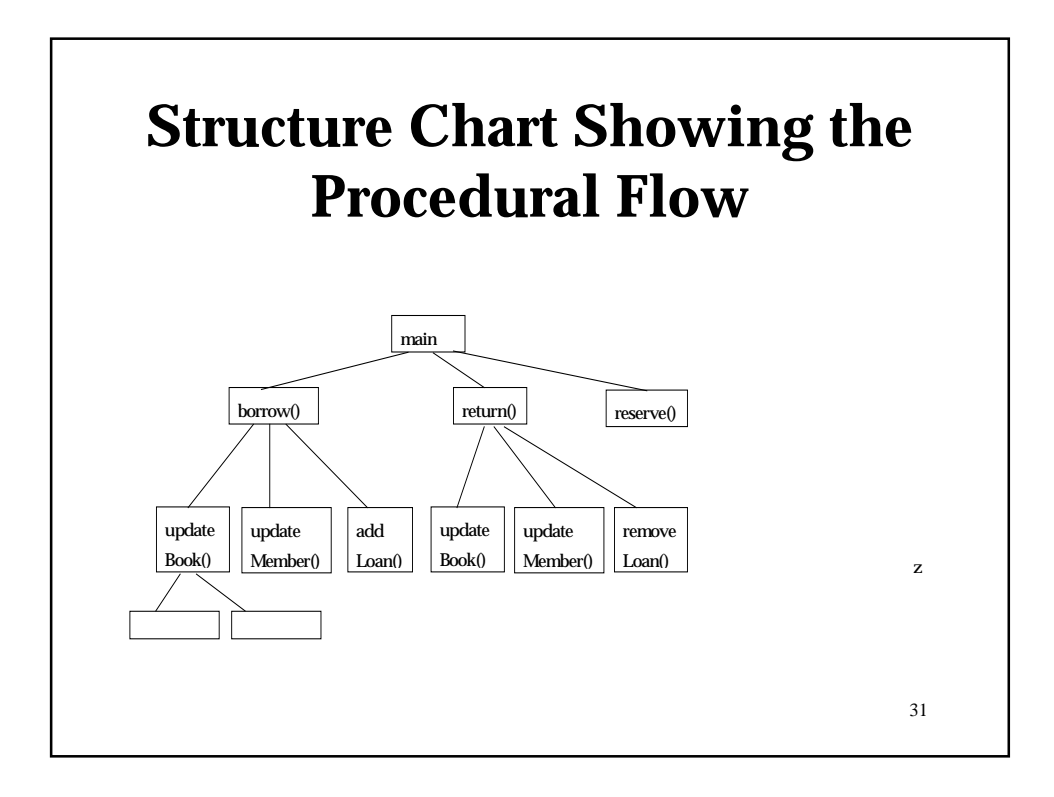